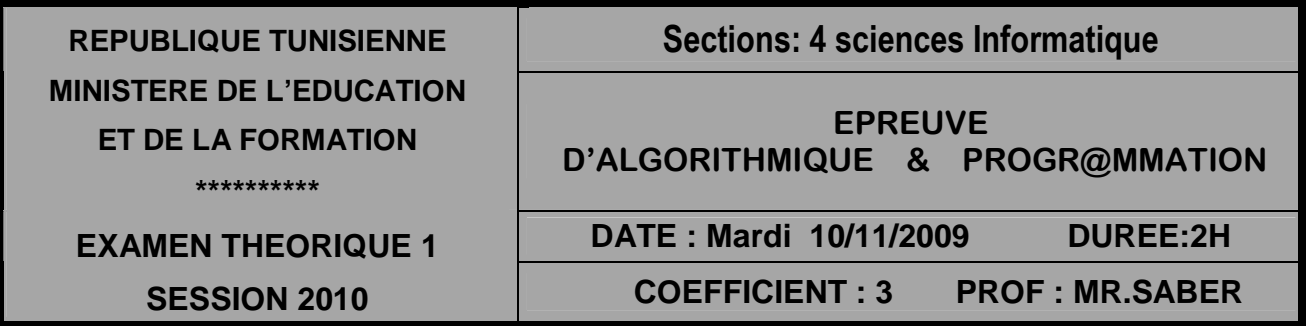

### *Exercise 1 Exercise 1(3 pts). (3 pts).*

Soit la codification ses nouveaux types et les déclarations suivantes.

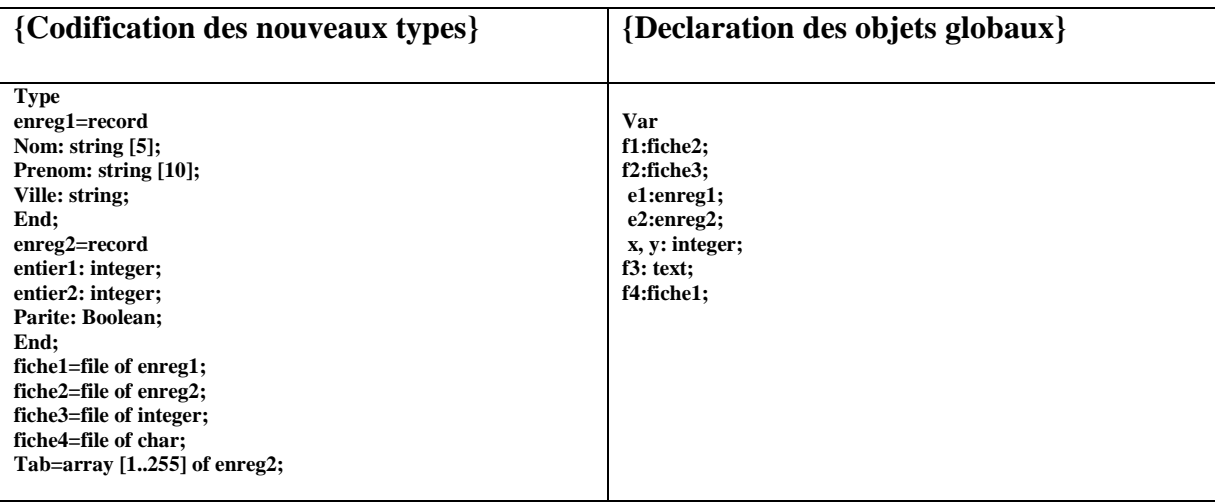

### **Questions**

Répondre par vrai ou faux pour chacun des actions suivants en justifiant les réponses fausses :

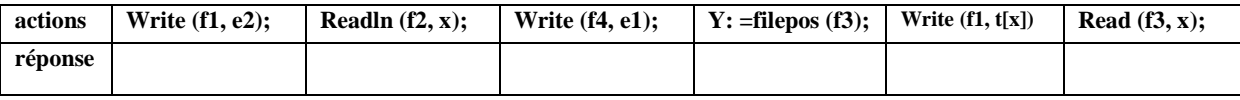

## *Exercice 2 Exercice 2(4 pts).*

Soit le module suivant: **Procedure affiche(x: string; var f: fiche); var y : string ; begin reset(f); readln(f,y)**  while  $(not(eof(f)))$  and  $(pos(x,y)=0)$  do **begin readln(f,y) end;** 

 $\text{writeln}(pos(x,y) \leq 0);$  **Close (f); end;**  1/quelle est le type de fichier f.

2/ Sachant que **f** contient les valeurs suivantes : **f :**

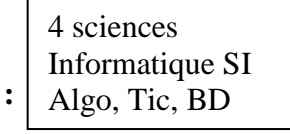

Exécuter manuellement l'algorithme suivant avec les paramètres effectifs **x = « SI »** et **x= « CA»** en précisant la valeur de pos(x, y) dans chaque opération pour les valeurs de x**.** 

3/ déduire **le rôle** de cette procédure.

# *<u>Problème (13 points).</u>*

N.B : tous les fichiers sont sauvegardés dans la racine C :

Les renseignements des ouvriers d'une entreprise sont stockés dans un fichier d'enregistrement Nommé **« ouvrier.dat ».**

Ce fichier est **trié** selon l'ordre alphabétique des **noms et prénoms** des ouvriers. Chaque ouvrier est caractérisé par :

- $\triangleright$  Nom : chaîne de caractère [20].
- Prénom : chaîne de caractère [20].
- > Salaire : réel.
- Ancienneté : entier.

Votre travaille est composé en **deux parties :**

#### **1 ére partie :**

**Ajouter** un ouvrier en respectant l'ordre de tri dans le même fichier **« ouvrier.dat »**.

### **2 émé Partie :**

Après la crise économique mondiale le directeur de cette entreprise a décidé de d'exclure **(supprimer)** les ouvriers qui ont une ancienneté **inférieure strictement à 3 ans**. Le résultat après la suppression est sauvegardé dans un fichier nommé **« résultat.dat »** Pour cela on va suivre la démarche suivante :

- **Glisser** les ouvriers qui ont une ancienneté inférieure strictement à 3 ans à la fin de fichier en sauvegardant le **nombre** de ces ouvriers.
- En utilisant **« tronquer » Supprimer** ces ouvriers.

1-définir les structures de données utilisées (enregistrement, fichier) (1 pts)

2-Analyser le programme principal et déduire un algorithme solution en

Décomposant le problème en modules (4 pts)

3-Analyser chaque module et déduire un algorithme solution pour chacune.

( 8 pts).

\*\*\*\*\*\*\*\*\*\*\*\*\*\*\*\*\*\* *Bonne chance* \*\*\*\*\*\*\*\*\*\*\*\*\*\*\*\*\*\*